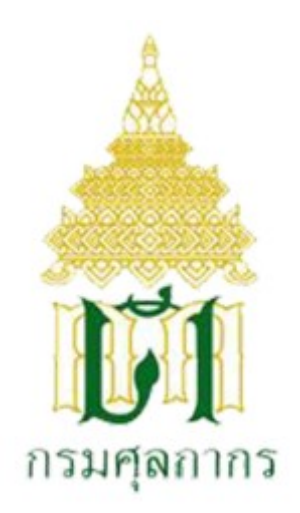

**คู่มือการปฏิบัติงาน (Work Manual)**

# **กระบวนการพิธีการศุลกากรทางไปรษณีย์ระหว่างประเทศ**

กรมศุลกากร กระทรวงการคลัง (ฉบับร่าง)

ี สำนัก/สำนักงาน/กลุ่ม/ด่าน <mark>ส่วนบริการศุลกากรไปรษณีย์ สำนักงานศุลกากรกรุงเทพ</mark>

จัดทำขึ้นเป็นฉบับที่..๑................... ณ วันที่....๓๐..... เดือน...เมษายน.............. ปี พ.ศ. ๒๕๖๒...........

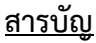

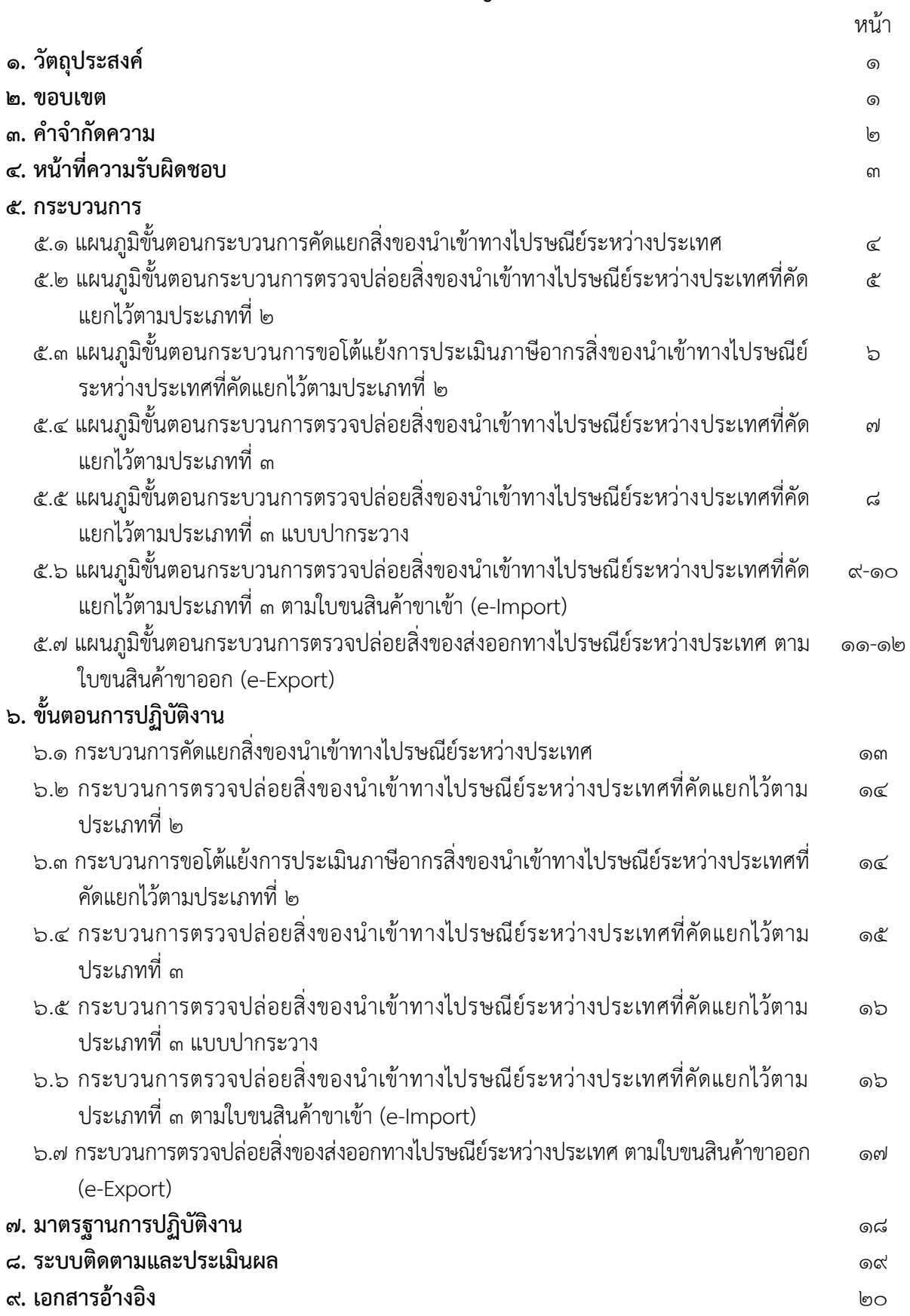

# **10. แบบฟอร์มที่ใช้** 20

# **1. วัตถุประสงค์ของคู่มือการปฏิบัติงาน**

ื ๑.๑ เพื่อให้กรมศุลกากร มีการจัดทำคู่มือการปฏิบัติงานที่แสดงถึงรายละเอียดขั้นตอนการปฏิบัติงาน ของกิจกรรม/กระบวนการต่าง ๆ ของหน่วยงานอย่างถูกต้อง ชัดเจน และเป็นมาตรฐานเดียวกัน ที่มุ่งไปสู่ การบริหารคุณภาพทั่วทั้งองค์กรในการปฏิบัติงานที่บรรลุเป้าหมายอย่างมีประสิทธิผล ประสิทธิภาพ ด้วย ้ คุณภาพมาตรฐานเดียวกัน และบรรลุข้อกำหนดที่สำคัญของกระบวนการ

๑.๒ เพื่อเป็นหลักฐานที่แสดงให้เห็นถึงวิธีการทำงานอย่างเป็นรูปธรรม ตลอดจนเพื่อใช้ในการเรียนรู้ และพัฒนาของผู้ปฏิบัติงานใหม่ รวมถึงการยกระดับการปฏิบัติงานไปสู่ความเป็นมืออาชีพ

่ ๑.๓ เพื่อใช้แสดงหรือเผยแพร่ให้กับผู้นำของเข้าบริการและผู้มีส่วนได้ส่วนเสียและบุคคลภายนอก ได้รับรู้ เข้าใจกระบวนการปฏิบัติงานและใช้ประโยชน์จากกระบวนการดังกล่าวเพื่อขอการรับบริการหรือบูรณา การที่ตรงกับความต้องการ

ึ ๑.๔ เพื่อให้การดำเนินการเกี่ยวกับการปฏิบัติพิธีการศุลกากร การตรวจคัด และการควบคุมสินค้า นำเข้า ส่งออก ถ่ายลำ และผ่านแดนทางไปรษณีย์ระหว่างประเทศสอดคล้องตามกฎหมายศุลกากร และ ้ข้อตกลงว่าด้วยการดำเนินการเกี่ยวกับสิ่งของส่งทางไปรษณีย์ระหว่างประเทศที่นำเข้ามาในและ/หรือส่งออก ไปนอกราชอาณาจักร ระหว่างบริษัท ไปรษณีย์ไทย จำกัด และกรมศุลกากร

#### **2. ขอบเขต**

คู่มือการปฏิบัติงานฉบับนี้มีเนื้อหาเกี่ยวกับกระบวนการปฏิบัติพิธีการศุลกากร การตรวจคัด การควบคุม และตรวจสอบการขนถ่าย การเก็บรักษา การตรวจปล่อยสินค้านำเข้า ส่งออก ถ่ายลำ และผ่าน แดนทางไปรษณีย์ระหว่างประเทศ

# **3. ค าจ ากัดความ**

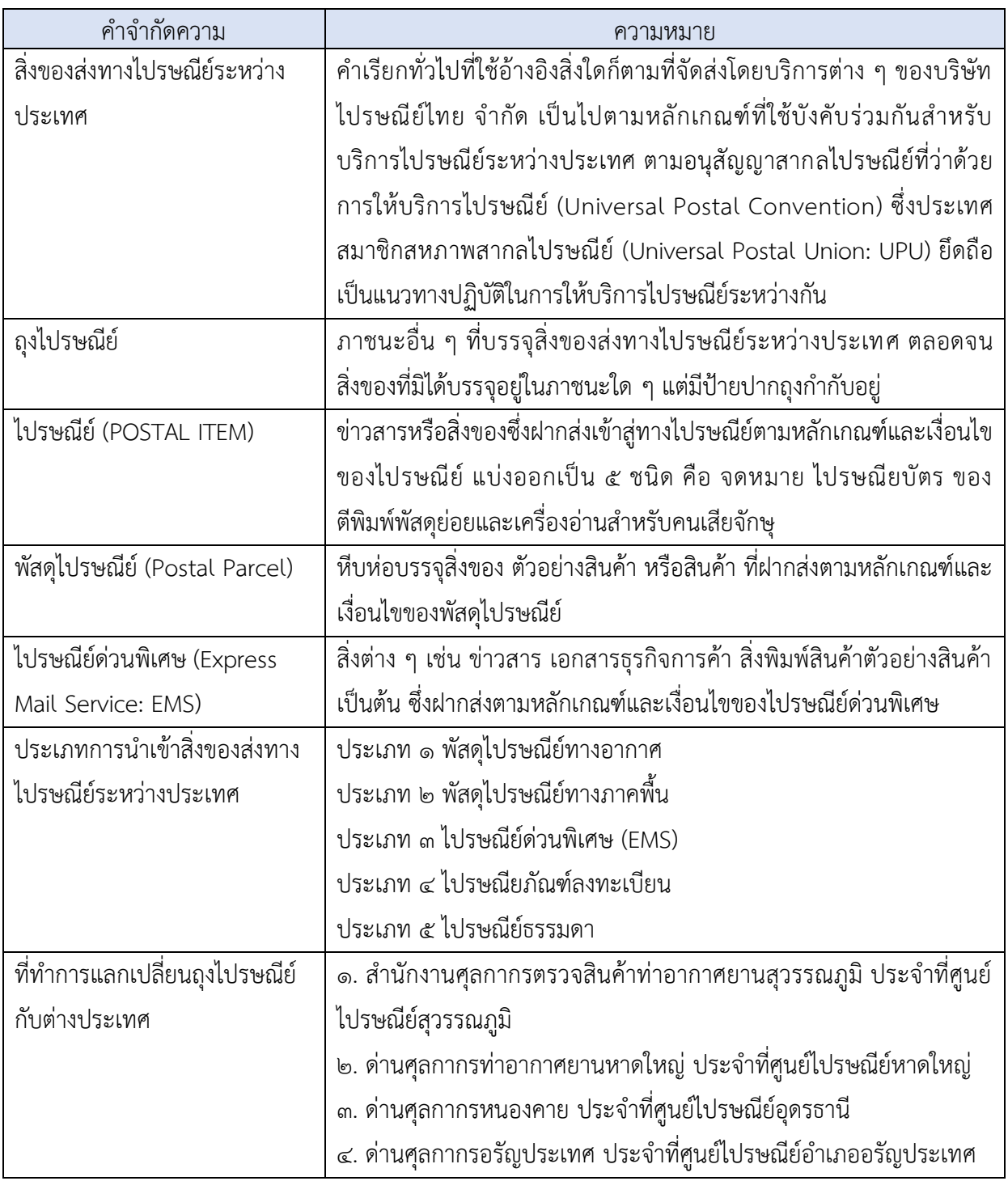

#### **4. หน้าที่ความรับผิดชอบ**

ส่วนบริการศุลกากรไปรษณีย์ แบ่งหน้าที่การปฏิบัติงานเป็น ๒ ฝ่าย คือ **1) ฝ่ายตรวจคัดไปรษณียภัณฑ์**

- กำกับการเปิดถุงไปรษณีย์ระหว่างประเทศที่นำเข้ามาในราชอาณาจักร

- ตรวจคัดสิ่งของส่งทางไปรษณีย์ระหว่างประเทศที่เปิดถุงแล้ว

- เปิดตรวจและประเมินอากรสิ่งของส่งทางไปรษณีย์ระหว่างประเทศที่อยู่ในหลักเกณฑ์การจัดเก็บ อากรแบบปากระวาง

- ตรวจสอบสิ่งของส่งทางไปรษณีย์ระหว่างประเทศที่ส่งออกไปนอกราชอาณาจักร

- ควบคุมการเปิดถุงไปรษณีย์ระหว่างประเทศที่ส่งออกไปนอกราชอาณาจักร

- ป้องกันและปราบปรามการหลีกเลี่ยงศุลกากร สำหรับสิ่งของที่นำเข้าและส่งออกทางไปรษณีย์ ระหว่างประเทศ

- สืบสวนและปราบปรามการกระทำผิดตามกฎหมายศุลกากรและกฎหมายอื่นที่เกี่ยวข้อง

- พิจารณาคำขอโต้แย้งการประเมินอากรของผู้นำของเข้าของสำหรับสิ่งของส่งทางไปรษณีย์ที่เปิด ประเมินอากร และส่งมอบให้ บริษัทไปรษณีย์ไทย จำกัด จัดเก็บอากรแทน

#### **2) ฝ่ายบริการศุลกากรไปรษณีย์**

- ดำเนินการเกี่ยวกับการปฏิบัติพิธีการศุลกากร การกำหนดราคาศุลกากร การจัดเก็บภาษีอากร ค่าธรรมเนียมและรายได้อื่น และ/หรือวางประกัน สำหรับสินค้านำเข้า ส่งออก ถ่ายลำ และผ่านแดนทาง ไปรษณีย์ระหว่างประเทศ

- ดำเนินการรับชำระเก็บรักษา และนำส่งเงินภาษีอากร ค่าธรรมเนียม และรายได้อื่น เบิกจ่ายเงินตาม ้ ระเบียบว่าด้วยการเบิกจ่าย จัดทำบัญชีรับ-จ่าย และเอกสารด้านการเงิน รวมทั้งจัดทำรายงานและงบการเงิน

- พิจารณาคืนอากรที่มิใช่กรณีการคืนอากรเพื่อการผลิตส่งออก

- เรียกเก็บภาษีอากรเพิ่มเติม รวมทั้งคำนวณเงินเพิ่ม เบี้ยปรับ และดอกเบี้ย

- ตรวจวิเคราะห์และทดสอบสินค้าเพื่อประโยชน์ในการตรวจสอบพิกัด อัตราศุลกากร

- วิเคราะห์และประเมินความเสี่ยงในการกระทำความผิดตามกฎหมายว่าด้วยศุลกากร และกฎหมาย ่ อื่นที่เกี่ยวกับการนำเข้าและส่งออกซึ่งสินค้า จัดทำ ประเมินผล พัฒนา และปรับปรุงฐานข้อมูลด้านศุลกากร เพื่อใช้ในการบริหารความเสี่ยง (Local Profile)

- สืบสวนและปราบปรามการกระทำผิดตามกฎหมายศุลกากรและกฎหมายอื่นที่เกี่ยวข้อง

- ให้คำปรึกษาปัญหาด้านพิกัดอัตราศุลกากรและเกี่ยวกับพิธีการ Paperless รวมถึงบริการบันทึกและ แก้ไขข้อมูลเข้าสู่ระบบคอมพิวเตอร์ในระบบ Paperless

**5. กระบวนการ (Work flow)**

ี แผนภูมิขั้นตอนกระบวนการคัดแยกสิ่งของนำเข้าทางไปรษณีย์ระหว่างประเทศ

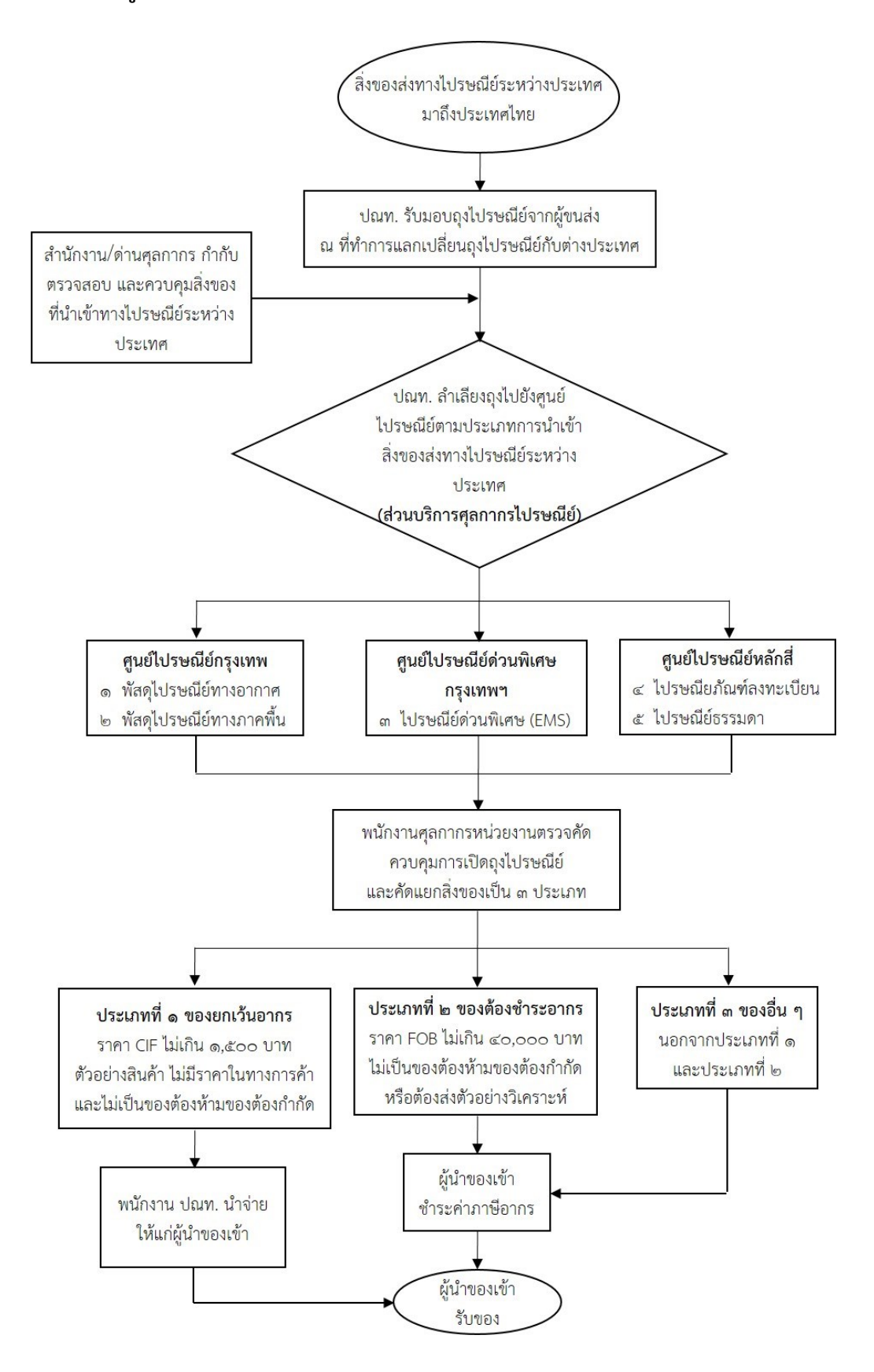

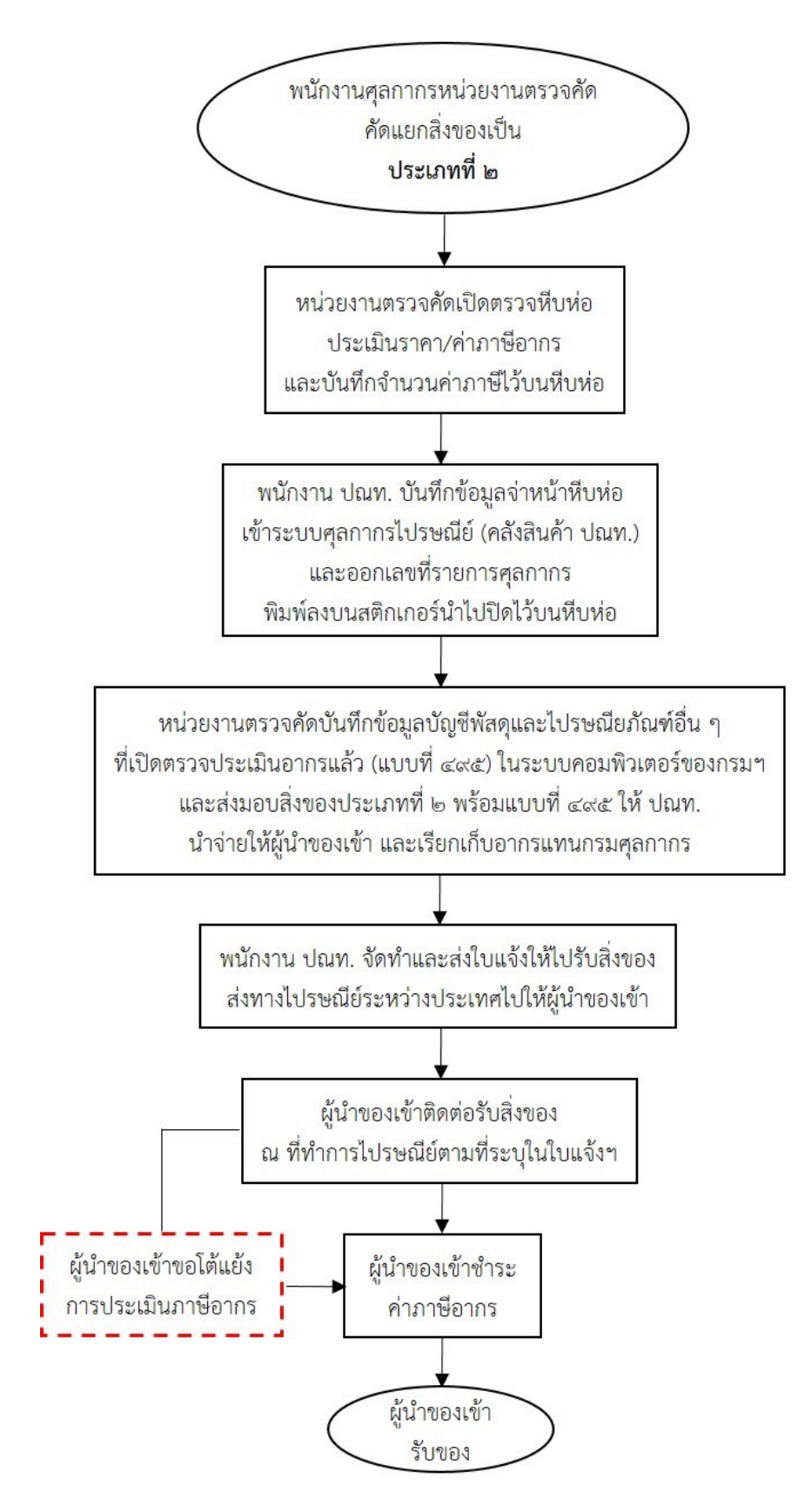

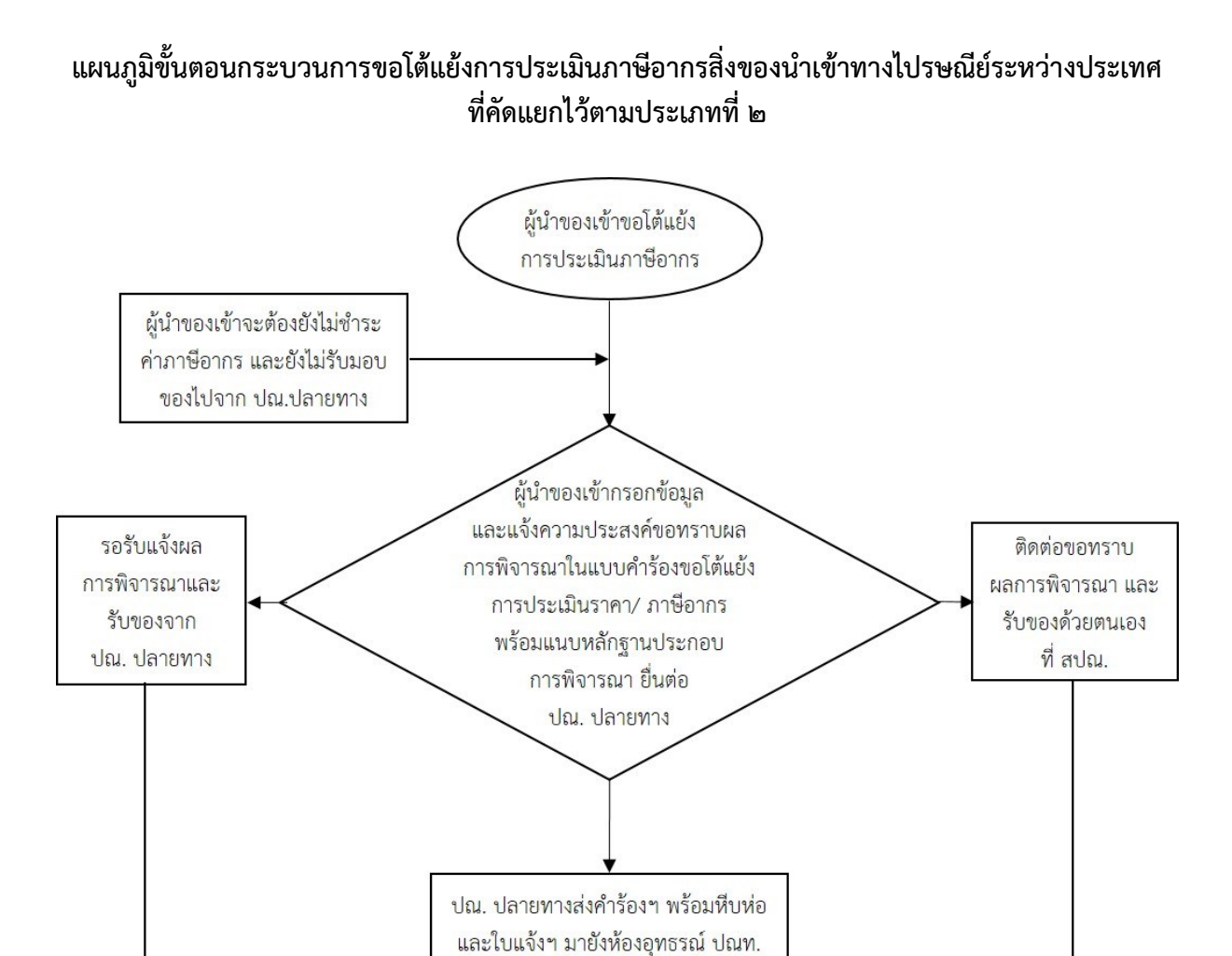

พนักงานศุลกากรพิจารณาคำร้องฯ

ผู้นำของเข้า

ชำระค่าภาษีอากร

ผู้นำของเข้า รับของ

แจ้งผลการพิจารณา

และ ปณ. ปลายทางแจ้ง

ให้ผู้นำของเข้าทราบ

ผู้นำของเข้าติดต่อ

ปณ.ปลายทางเพื่อ

รับของ

ผู้นำของเข้าติดต่อ

พนักงานศุลกากร

ที่ สปณ.

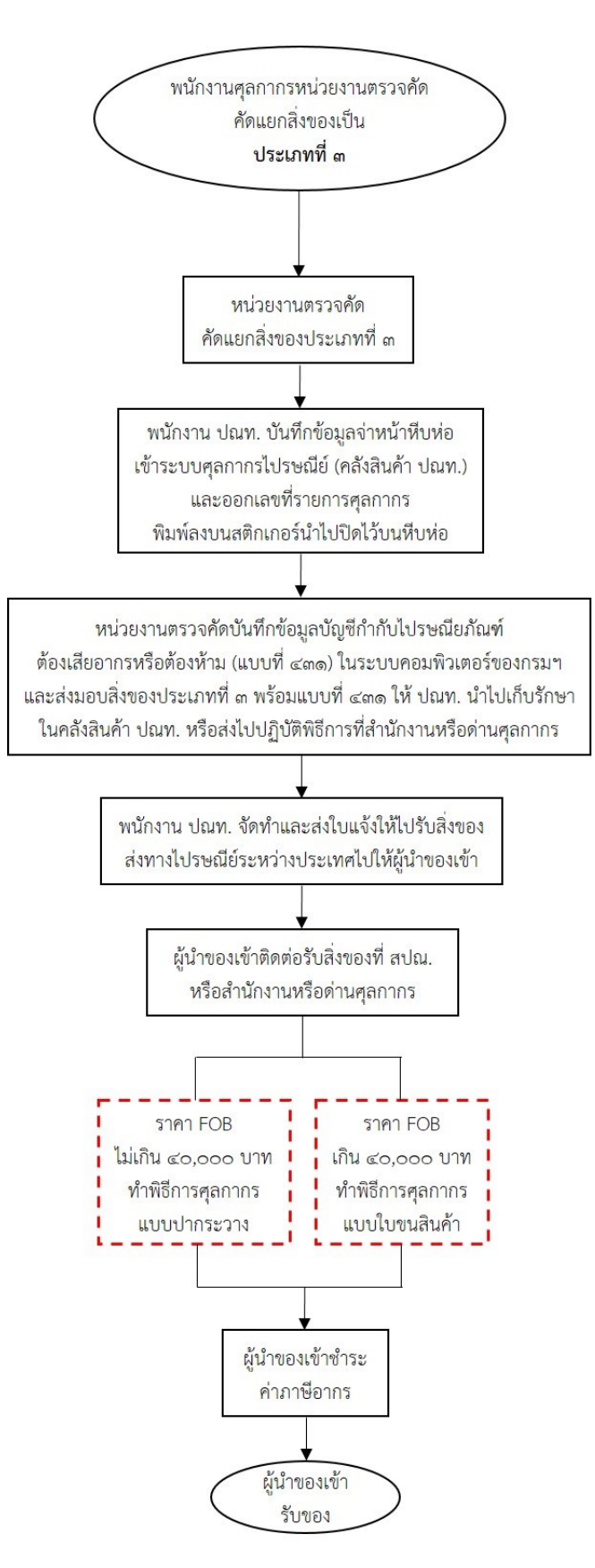

#### ึ กระบวนการตรวจปล่อยสิ่งของนำเข้าทางไปรษณีย์ระหว่างประเทศที่คัดแยกไว้ตามประเภทที่ <sub>ต</sub> **แบบปากระวาง**

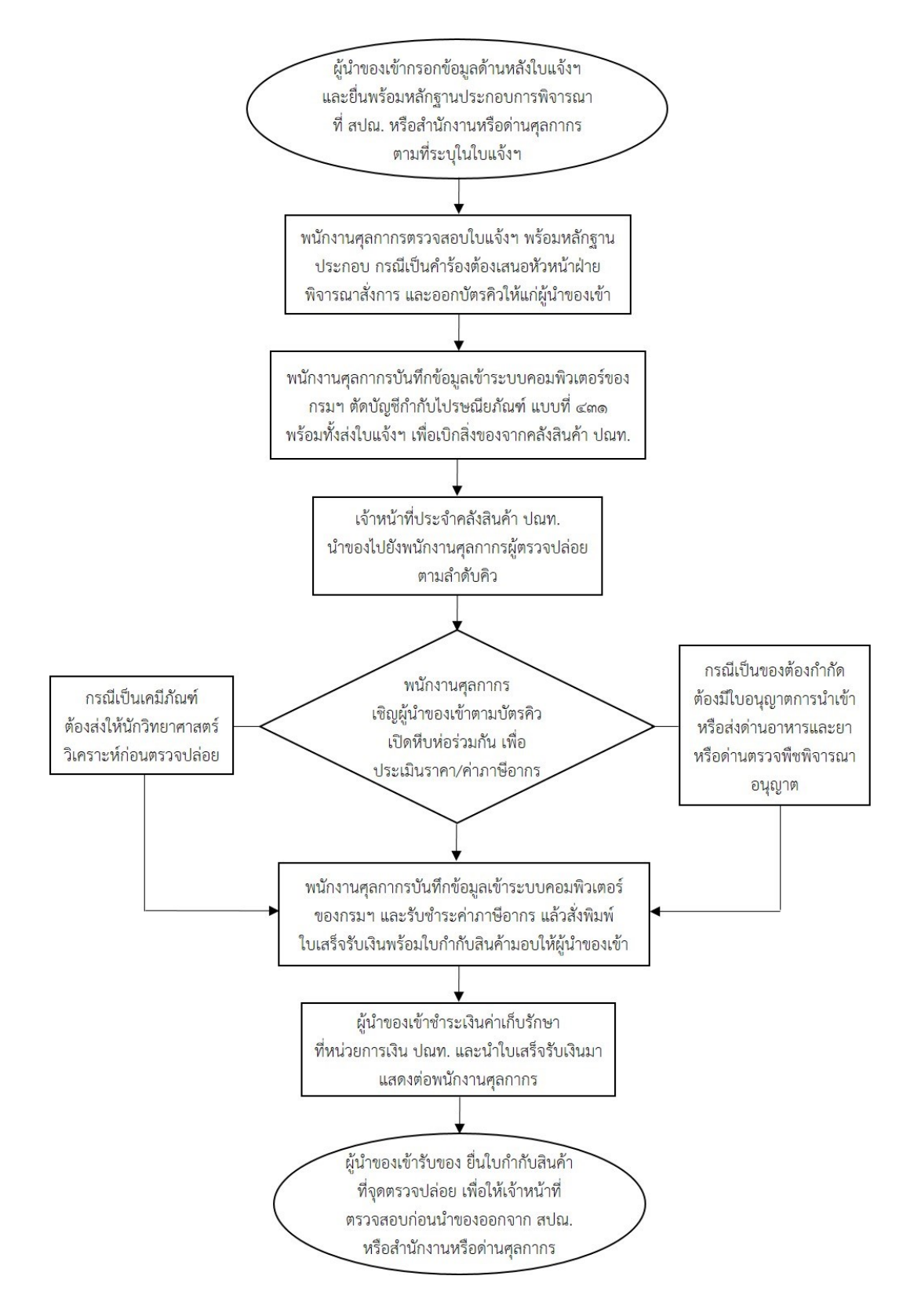

#### ี แผนภูมิขั้นตอนกระบวนการตรวจปล่อยสิ่งของนำเข้าทางไปรษณีย์ระหว่างประเทศที่คัดแยกไว้ตาม **ประเภทที่ 3 ตามใบขนสินค้าขาเข้า (e-Import) (1/2)**

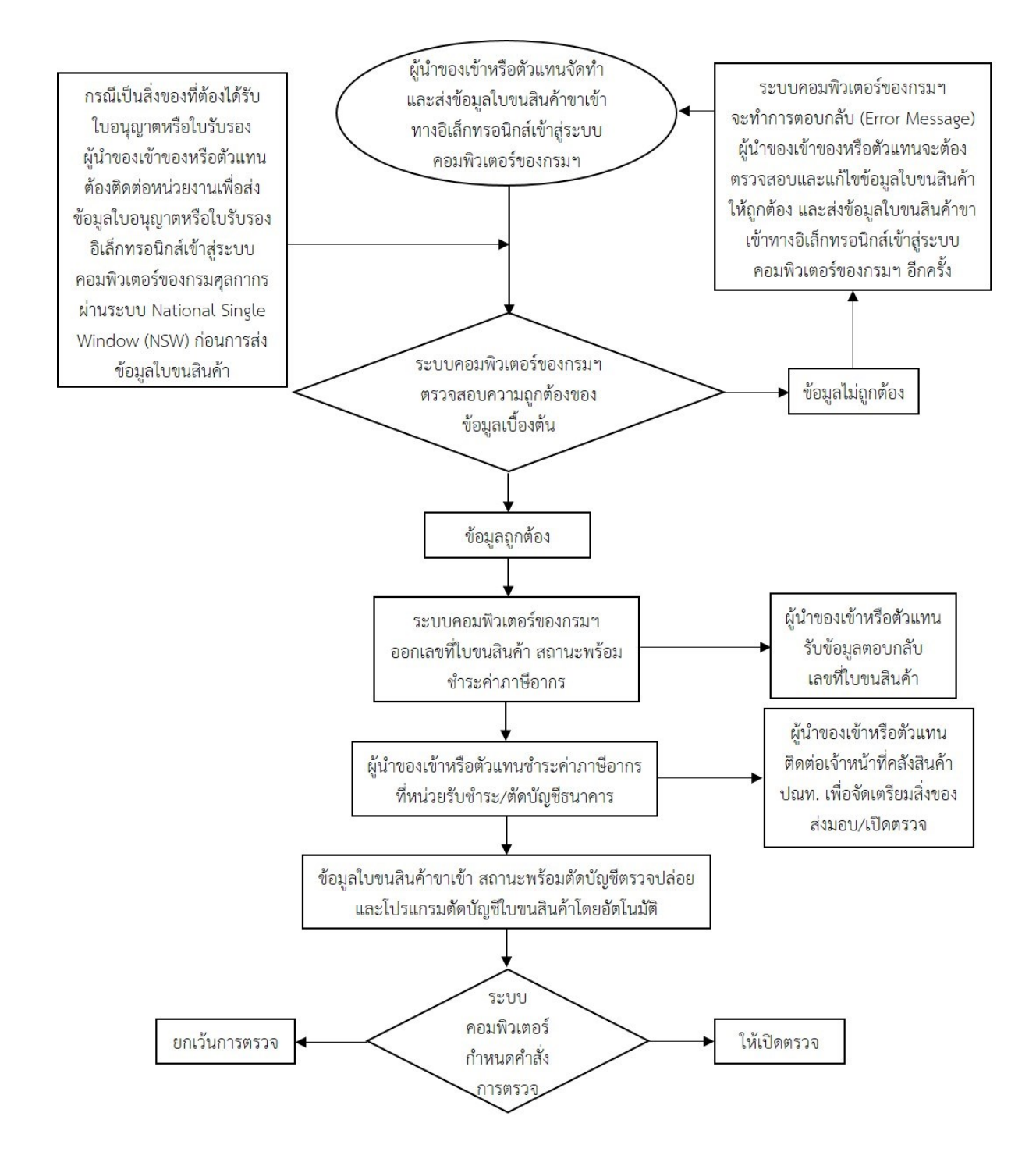

# ี แผนภูมิขั้นตอนกระบวนการตรวจปล่อยสิ่งของนำเข้าทางไปรษณีย์ระหว่างประเทศที่คัดแยกไว้ตาม **ประเภทที่ 3 ตามใบขนสินค้าขาเข้า (e-Import) (2/2)**

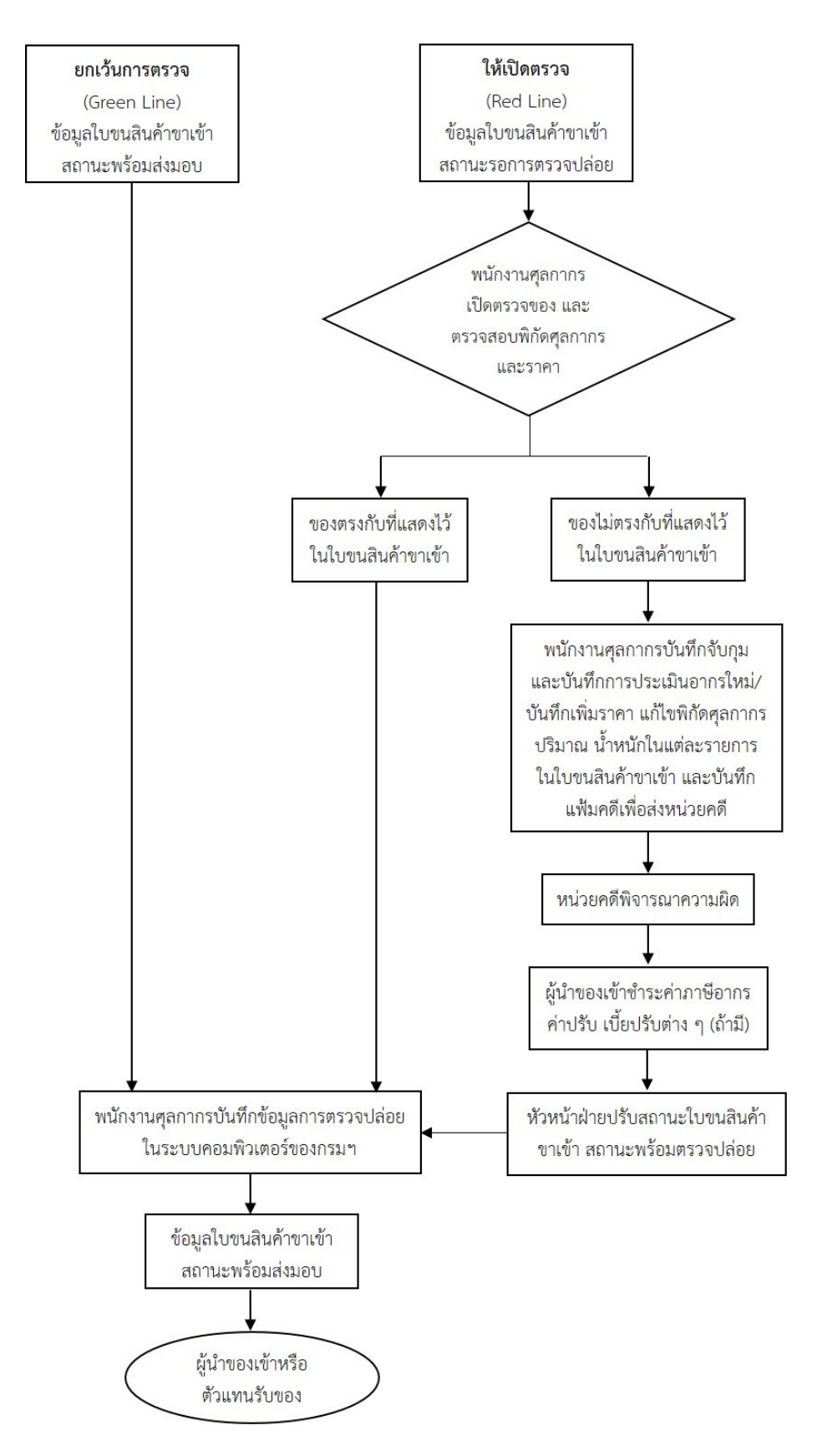

#### **แผนภูมิขั้นตอนกระบวนการตรวจปล่อยสิ่งของส่งออกทางไปรษณีย์ระหว่างประเทศ ตามใบขนสินค้าขาออก (e-Export) (1/2)**

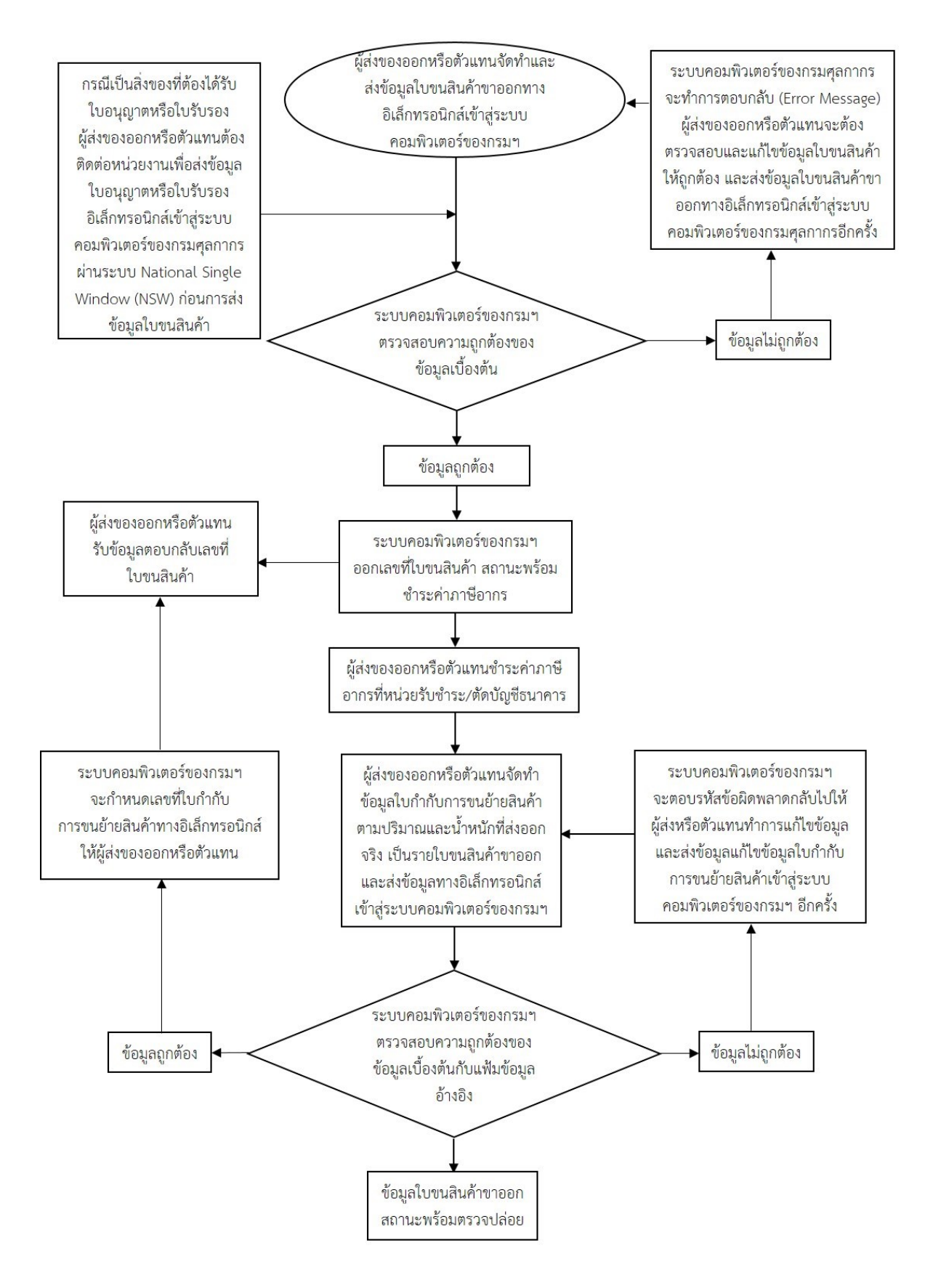

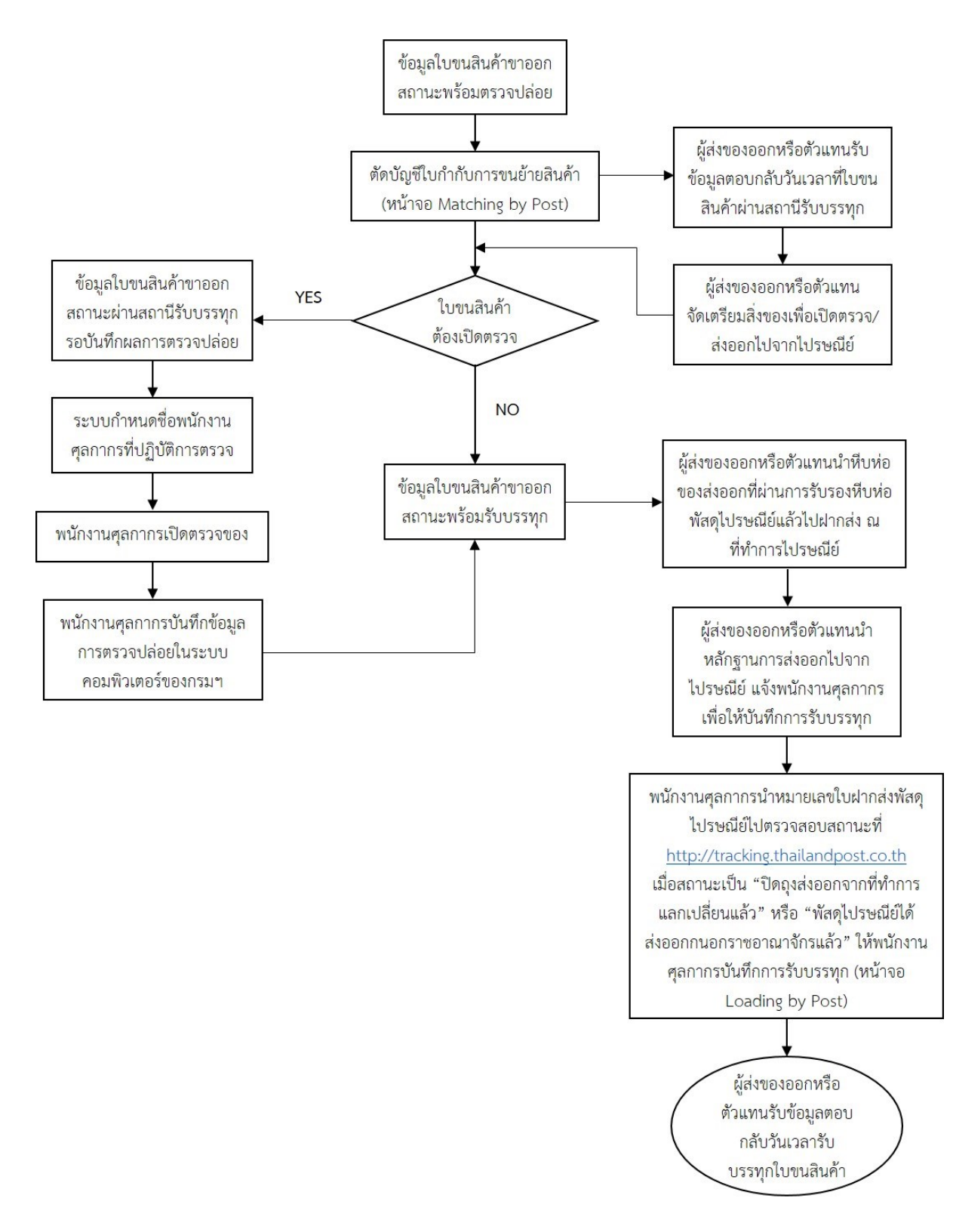

#### **แผนภูมิขั้นตอนกระบวนการตรวจปล่อยของส่งออกทางไปรษณีย์ระหว่างประเทศ ตามใบขนสินค้าขาออก (e-Export) (2/2)**

# **6. ขั้นตอนการปฏิบัติงาน**

#### **6.1 กระบวนการคัดแยกสิ่งของน าเข้าทางไปรษณีย์ระหว่างประเทศ**

้๖.๑.๑ เมื่อสิ่งของส่งทางไปรษณีย์ระหว่างประเทศมาถึงประเทศไทย บริษัท ไปรษณีย์ไทย จำกัด ้จะรับมอบถุงไปรษณีย์จากผู้ขนส่ง ณ ที่ทำการแลกเปลี่ยนถุงไปรษณีย์กับต่างประเทศ โดยมีสำนักงานหรือด่าน ้ ศุลกากร ประจำที่ทำการไปรษณีย์อันเป็นที่ทำการแลกเปลี่ยนถุงไปรษณีย์ระหว่างประเทศ เป็นผู้กำกับ ิ ตรวจสอบ และควบคุมสิ่งของที่นำเข้า ได้แก่

๑) สำนักงานศุลกากรตรวจสินค้าท่าอากาศยานสุวรรณภูมิ ประจำที่ศูนย์ไปรษณีย์สุวรรณภูมิ

2) ด่านศุลกากรท่าอากาศยานหาดใหญ่ ประจ าที่ศูนย์ไปรษณีย์หาดใหญ่

- ิ ๓) ด่านศุลกากรหนองคาย ประจำที่ศูนย์ไปรษณีย์อุดรธานี
- ๔) ด่านศุลกากรอรัญประเทศ ประจำที่ทำการไปรษณีย์อำเภออรัญประเทศ

๖.๑.๒ บริษัท ไปรษณีย์ไทย จำกัด จะลำเลียงถุงไปรษณีย์ไปที่ศูนย์ไปรษณีย์ โดยพัสดุไปรษณีย์ ิทางอากาศและพัสดุไปรษณีย์ทางภาคพื้น จะถูกลำเลียงไปที่ศูนย์ไปรษณีย์กรุงเทพ ไปรษณีย์ด่วนพิเศษ ไปรษณียภัณฑ์ลงทะเบียน และไปรษณียภัณฑ์ธรรมดา จะถูกลำเลียงไปที่ศูนย์ไปรษณีย์หลักสี่ หลังจากนั้นของ ที่นำเข้าจะถูกเปิดตรวจโดยเจ้าหน้าที่ศุลกากรและพนักงานของบริษัท ไปรษณีย์ไทย จำกัด เพื่อคัดแยก ่ ประเภทในการปฏิบัติพิธีการศุลกากร โดยถือว่าวันที่เปิดถุงไปรษณีย์คือวันที่นำเข้าสำเร็จ

6.1.3 พนักงานศุลกากรหน่วยงานตรวจคัดสิ่งของส่งทางไปรษณีย์ระหว่างประเทศ ควบคุมการ เปิดถุงไปรษณีย์ระหว่างประเทศคัดแยกสิ่งของส่งทางไปรษณีย์ที่ได้เปิดถุงแล้ว ออกเป็น ๓ ประเภท คือ

# **ประเภทที่ 1 ของยกเว้นอากร**

คือของที่นำเข้าโดยทางไปรษณีย์ระหว่างประเทศ ซึ่งแต่ละหีบห่อมีราคารวมค่าขนส่ง และค่าประกันภัยไม่เกิน ๑,๕๐๐ บาท ตามภาค ๔ ประเภท ๑๒ แห่งพระราชกำหนดพิกัดอัตราศุลกากร พ.ศ. ้ ๒๕๓๐ หรือตัวอย่างสินค้าที่ใช้ได้แต่เพียงเป็นตัวอย่างและไม่มีราคาในทางการค้าตาม ภาค ๔ ประเภท ๑๔ แห่งพระราชกำหนดพิกัดอัตราศุลกากร พ.ศ. ๒๕๓๐ และไม่เป็นของต้องห้ามต้องกำกัด ให้นำส่งบริษัท ไปรษณีย์ไทย จำกัด เพื่อนำจ่ายต่อไป

# **ประเภทที่ 2 ของต้องช าระอากร**

คือของที่นำเข้าโดยทางไปรษณีย์ระหว่างประเทศ ซึ่งส่งจากผู้ส่งคนหนึ่งถึงผู้นำของเข้า ี คนหนึ่งในคราวเดียวกัน หรือเข้ามาถึงพร้อมกัน ไม่ว่าจะมีจำนวนกี่หีบห่อ หากมีราคา FOB รวมกันไม่เกิน ๔๐,๐๐๐ บาท และไม่เป็นของต้องห้ามต้องกำกัด หรือของที่ต้องส่งตัวอย่างวิเคราะห์สินค้าก่อนปล่อย ให้ ่ พนักงานศุลกากรเปิดตรวจและประเมินอากร แล้วส่งมอบให้บริษัท ไปรษณีย์ไทย จำกัด เพื่อนำจ่ายให้ผู้นำ ของเข้าและเรียกเก็บภาษีอากรแทนกรมศุลกากร

# ี ประเภทที่ ๓ ของอื่น ๆ นอกจากประเภทที่ ๑ และประเภทที่ ๒

ให้ส่งมอบแก่บริษัท ไปรษณีย์ไทย จำกัด เพื่อส่งมอบเข้าเก็บรักษาในโรงพักสินค้าบริษัท ไปรษณีย์ไทย จำกัด หรือส่งไปที่สำนักงาน/ด่านศุลกากรแล้วแต่กรณี เพื่อปฏิบัติพิธีการศุลกากรให้ถูกต้อง ครบถ้วนต่อไป

#### **6.2 กระบวนการตรวจปล่อยสิ่งของน าเข้าทางไปรษณีย์ระหว่างประเทศที่คัดแยกไว้ตามประเภทที่ 2**

ี่ ไม่ว่าผู้นำของเข้าจะเป็นบุคคลหรือบริษัทห้างร้าน และอยู่ ณ จังหวัดใด ซึ่งส่วนบริการศุลกากร ไปรษณีย์มีอำนาจเก็บอากรปากระวางได้ ดังนี้

6.2.1 พนักงานศุลกากรหน่วยงานตรวจคัดสิ่งของส่งทางไปรษณีย์ระหว่างประเทศเปิดตรวจ และประเมินอากรต่อหน้าพนักงานของบริษัท ไปรษณีย์ไทย จำกัด และบันทึกจำนวนเงินค่าภาษีอากรไว้บนหีบ ห่อของ เว้นแต่กรณีที่ใบปฏิญญา (CN 22 / CN 23) มีข้อมูลรายละเอียดเกี่ยวกับของครบถ้วน ได้แก่ ชนิด ปริมาณ น้ าหนัก ราคา ค่าไปรษณียากร (POSTAGE) รวมทั้งรายละเอียดอย่างอื่นที่สามารถประเมินอากรได้ และไม่มีเหตุอันควรสงสัย พนักงานศุลกากรจะประเมินอากรตามข้อมูลที่แสดงในใบปฏิญญา (CN 22 / CN 23) โดยไม่ต้องเปิดตรวจก็ได้

๖.๒.๒ พนักงานบริษัท ไปรษณีย์ไทย จำกัด บันทึกข้อมูลจ่าหน้าหีบห่อเข้าระบบศุลกากร ไปรษณีย์ (คลังสินค้าบริษัท ไปรษณีย์ไทย จำกัด) ระบบคอมพิวเตอร์จะออกเลขที่รายการศุลกากร และพิมพ์ ลงบนสติกเกอร์เพื่อนำไปปิดไว้บนหีบห่อ

6.2.3 พนักงานศุลกากรหน่วยงานตรวจคัดสิ่งของส่งทางไปรษณีย์ระหว่างประเทศบันทึกข้อมูล ้บัญชีพัสดุและไปรษณียภัณฑ์อื่น ๆ ที่เปิดตรวจประเมินอากรแล้ว (แบบที่ ๔๙๕) ในระบบคอมพิวเตอร์ของ ์ ศุลกากร แล้วส่งมอบสิ่งของส่งทางไปรษณีย์ประเภทที่ ๒ พร้อมบัญชีพัสดุและไปรษณียภัณฑ์อื่น ๆ ที่เปิดตรวจ ี ประเมินอากรแล้ว (แบบที่ ๔๙๕) ให้บริษัท ไปรษณีย์ไทย จำกัด นำไปจ่ายให้ผู้นำของเข้าและเรียกเก็บอากร แทนกรมศุลกากร

้ ๖.๒.๔ พนักงานบริษัท ไปรษณีย์ไทย จำกัด จัดทำและส่งใบแจ้งให้ไปรับสิ่งของส่งทางไปรษณีย์ ระหว่างประเทศ (NOTIFICATION TO COLLECT INTERNATIONAL POSTAL ITEMS) ไปให้ผู้นำของเข้า

้อ.๒.๕ ผู้นำของเข้านำใบแจ้งให้ไปรับสิ่งของส่งทางไปรษณีย์ระหว่างประเทศไปติดต่อ ณ ที่ทำ ึการไปรษณีย์ที่ระบุไว้ในใบแจ้งฯ เพื่อชำระค่าภาษีอากรและรับของ

6.2.6 กรณีผู้น าของเข้าขอโต้แย้งการประเมินภาษีอากรหรือขอยกเว้นภาษีอากร ดูรายละเอียด ้ ๖.๓ กระบวนการขอโต้แย้งการประเมินภาษีอากรสิ่งของนำเข้าทางไปรษณีย์ระหว่างประเทศที่คัดแยกไว้ตาม ประเภทที่ 1ค

#### **6.3 กระบวนการขอโต้แย้งการประเมินภาษีอากรสิ่งของน าเข้าทางไปรษณีย์ระหว่างประเทศที่คัด** ี แยกไว้ตามประเภทที่ 1๓

5.๓.๑ ผู้นำของเข้ากรอกข้อมูลและแจ้งความประสงค์ขอทราบผลการพิจารณาในแบบคำร้องขอ โต้แย้งการประเมินราคา/ภาษีพร้อมแนบหลักฐานประกอบการพิจารณาดังต่อไปนี้ ยื่นต่อที่ทำการไปรษณีย์ ่ ปลายทางหรือผู้อำนวยการส่วนบริการศุลกากรไปรษณีย์ และสำเนาแจ้งที่ทำการไปรษณีย์ปลายทางทราบ ้ ๑) คำร้องขอโต้แย้งการประเมินค่าภาษีอากร สามารถดาวน์โหลดคำร้องฯ ได้ที่

www.customs.go.th

2) ใบแจ้งให้ไปรับสิ่งของส่งทางไปรษณีย์ระหว่างประเทศ

<sub>ี</sub> ๓) หลักฐานการซื้อขาย หลักฐานการชำระเงิน และหลักฐานอื่น ๆ ที่เกี่ยวข้อง

้ ๖.๓.๒ ที่ทำการไปรษณีย์ปลายทางจะส่งหีบห่อที่ขอโต้แย้งการประเมินภาษีอากร พร้อมทั้งคำ ร้องขอโต้แย้งการประเมินภาษีอากร และใบแจ้งให้ไปรับสิ่งของส่งทางไปรษณีย์ระหว่างประเทศมายังห้อง ้อุทธรณ์ของบริษัท ไปรษณีย์ไทย จำกัด

6.3.3 กรณีผู้น าของเข้าขอทราบผลการพิจารณาและรับของด้วยตนเอง ให้ติดต่อส่วนบริการ ศุลกากรไปรษณีย์เพื่อพบพนักงานศุลกากร

้อ.๓.๔ พนักงานศุลกากร ส่วนบริการศุลกากรไปรษณีย์พิจารณาคำร้องขอโต้แย้งการประเมิน ภาษีอากร หากผลการพิจารณาค่าภาษีอากรเปลี่ยนแปลงไปจากที่ประเมินไว้ ให้พนักงานศุลกากรแก้ไขจำนวน เงินค่าภาษีอากรในใบแจ้งให้ไปรับสิ่งของส่งทางไปรษณีย์ระหว่างประเทศ พร้อมทั้งแก้ไขข้อมูลในระบบ ้คอมพิวเตอร์และบนตัวหีบห่อสิ่งของส่งทางไปรษณีย์ให้ตรงกัน และลงลายมือชื่อกำกับการแก้ไข แล้วส่งคืนใบ แจ้งให้ไปรับสิ่งของส่งทางไปรษณีย์ระหว่างประเทศพร้อมหีบห่อให้ที่ทำการไปรษณีย์ปลายทางดำเนินการนำ จ่ายให้ผู้รับต่อไป

> 'อ.๓.๕ ที่ทำการไปรษณีย์ปลายทางแจ้งให้ผู้นำของเข้าทราบผลการพิจารณาและรับของ ๖.๓.๖ ผู้นำของเข้าชำระค่าภาษีอากร (หากมี) และรับของ

#### **6.4 กระบวนการตรวจปล่อยสิ่งของน าเข้าทางไปรษณีย์ระหว่างประเทศที่คัดแยกไว้ตามประเภทที่ 3**

6.4.1 พนักงานศุลกากรหน่วยงานตรวจคัดสิ่งของส่งทางไปรษณีย์ระหว่างประเทศคัดแยกไว้ตาม ประเภทที่ ๓

b.๔.๒ พนักงานบริษัท ไปรษณีย์ไทย จำกัด บันทึกข้อมูลจ่าหน้าหีบห่อเข้าระบบศุลกากรไปรษณีย์ (คลังสินค้าบริษัท ไปรษณีย์ไทย จำกัด) ระบบคอมพิวเตอร์จะออกเลขที่รายการศุลกากร และพิมพ์ลงบนสติกเกอร์ เพื่อนำไปปิดไว้บนหีบห่อ

6.4.3 พนักงานศุลกากรหน่วยงานตรวจคัดสิ่งของส่งทางไปรษณีย์ระหว่างประเทศบันทึกข้อมูล ่ บัญชีกำกับไปรษณียภัณฑ์ต้องเสียอากรหรือต้องห้ามต้องกำกัด (แบบที่ ๔๓๑) ในระบบคอมพิวเตอร์ของศุลกากร ่ แล้วส่งมอบสิ่งของส่งทางไปรษณีย์ประเภทที่ ๓ บัญชีกำกับไปรษณียภัณฑ์ต้องเสียอากรหรือต้องห้ามต้องกำกัด (แบบที่ ๔๓๑) ให้บริษัท ไปรษณีย์ไทย จำกัด นำไปเก็บรักษาในคลังสินค้าของบริษัท ไปรษณีย์ไทย จำกัด หรือ ส่งไปปฏิบัติพิธีการที่ส านักงานหรือด่านศุลกากร

6.4.4 พนักงานบริษัท ไปรษณีย์ไทย จ ากัด จัดท าและส่งใบแจ้งให้ไปรับสิ่งของส่งทางไปรษณีย์ ระหว่างประเทศ (NOTIFICATION TO COLLECT INTERNATIONAL POSTAL ITEMS) ไปให้ผู้นำของเข้า

6.4.5 ผู้น าของเข้าน าใบแจ้งให้ไปรับสิ่งของส่งทางไปรษณีย์ระหว่างประเทศไปติดต่อ ณ ส่วนบริการ ศุลกากรไปรษณีย์ หรือส านักงานศุลกากรหรือด่านศุลกากร

้ ๖.๔.๖ กรณีสิ่งของส่งทางไปรษณีย์ระหว่างประเทศที่นำเข้ามา จะเป็นสินค้าหรือไม่ก็ตาม และไม่ว่า ผู้นำของเข้าจะเป็นบุคคลธรรมดา หรือบริษัท ห้าง ร้าน ถ้ามีราคา FOB ไม่เกิน ๔๐,๐๐๐ บาท โดยไม่จำกัดว่า ้อากรที่ต้องชำระจะเป็นจำนวนเงินเท่าใด ให้ใช้ใบแจ้งให้ไปรับสิ่งของส่งทางไปรษณีย์ระหว่างประเทศยื่นปฏิบัติพิธี ึ การศุลกากรเป็นการจัดเก็บอากรปากระวาง ดูรายละเอียด ๖.๕ กระบวนการตรวจปล่อยสิ่งของนำเข้าทางไปรษณีย์ ระหว่างประเทศที่คัดแยกไว้ตามประเภทที่ ๓ แบบปากระวาง

6.4.7 กรณีสิ่งของส่งทางไปรษณีย์ระหว่างประเทศที่น าเข้ามาราคา FOB เกิน 40,000 บาท ให้ ่ ปฏิบัติพิธีการศุลกากรจัดทำใบขนสินค้าขาเข้า ดูรายละเอียด ๖.๖ กระบวนการตรวจปล่อยสิ่งของนำเข้าทาง ไปรษณีย์ระหว่างประเทศที่คัดแยกไว้ตามประเภทที่ 3 ตามใบขนสินค้าขาเข้า (e-Import)

**6.5 กระบวนการตรวจปล่อยสิ่งของน าเข้าทางไปรษณีย์ระหว่างประเทศที่คัดแยกไว้ตามประเภท ที่ 3 แบบปากระวาง**

้ ๖.๕.๑ ผู้นำของเข้ากรอกข้อมูลด้านหลังใบแจ้งให้ไปรับสิ่งของส่งทางไปรษณีย์ระหว่างประเทศ และยื่นพร้อมหลักฐานประกอบการพิจารณาที่ ส่วนบริการศุลกากรไปรษณีย์ หรือสำนักงานหรือด่านศุลกากร ตามที่ระบุในใบแจ้งให้ไปรับสิ่งของส่งทางไปรษณีย์ระหว่างประเทศ

6.5.2 พนักงานศุลกากรตรวจสอบใบแจ้งให้ไปรับสิ่งของส่งทางไปรษณีย์ระหว่างประเทศพร้อม หลักฐานประกอบ กรณีเป็นคำร้องต้องเสนอหัวหน้าฝ่ายพิจารณาสั่งการ และออกบัตรคิวให้แก่ผู้นำของเข้า

๖.๕.๓ พนักงานศุลกากรบันทึกข้อมูลเข้าระบบคอมพิวเตอร์ของศุลกากร ตัดบัญชีกำกับ ไปรษณียภัณฑ์ต้องเสียอากรหรือต้องห้ามต้องกำกัด (แบบที่ ๔๓๑) พร้อมทั้งส่งใบแจ้งให้ไปรับสิ่งของส่งทาง ไปรษณีย์ระหว่างประเทศเพื่อเบิกสิ่งของจากคลังสินค้าของบริษัท ไปรษณีย์ไทย จำกัด

๖.๕.๔ เจ้าหน้าที่ประจำคลังสินค้าของบริษัท ไปรษณีย์ไทย จำกัด นำของไปยังพนักงานศุลกากร ผู้ตรวจปล่อยตามลำดับคิว

6.5.5 พนักงานศุลกากรเชิญผู้น าของเข้าตามบัตรคิวเปิดหีบห่อร่วมกัน เพื่อประเมินราคา/ค่า ภาษีอากร กรณีเป็นเคมีภัณฑ์ต้องส่งให้นักวิทยาศาสตร์วิเคราะห์ก่อนตรวจปล่อย และกรณีเป็นของต้องกำกัด ้ต้องมีใบอนุญาตการนำเข้า หรือส่งด่านอาหารและยาหรือด่านตรวจพืชพิจารณาอนุญาต

<u>๖.๕.๖ พนักงานศุลกากรบันทึกข้อมูลเข้าระบบคอมพิวเตอร์ของศุลกากร และรับชำระค่าภาษี</u> ้อากร แล้วสั่งพิมพ์ใบเสร็จรับเงินพร้อมใบกำกับสินค้ามอบให้ผู้นำของเข้า

๖.๕.๗ ผู้นำของเข้าชำระเงินค่าเก็บรักษาที่หน่วยการเงินของบริษัท ไปรษณีย์ไทย จำกัด และนำ ใบเสร็จรับเงินมาแสดงต่อพนักงานศุลกากร

้ ๖.๕.๘ ผู้นำของเข้ารับของ ยื่นใบกำกับสินค้าที่จุดตรวจปล่อย เพื่อให้เจ้าหน้าที่ตรวจสอบก่อน นำของออกจาก สปณ. หรือสำนักงานหรือด่านศุลกากร

#### **6.6 กระบวนการตรวจปล่อยสิ่งของน าเข้าทางไปรษณีย์ระหว่างประเทศที่คัดแยกไว้ตามประเภท ที่ 3 ตามใบขนสินค้าขาเข้า (e-Import)**

6.6.1 ผู้น าของเข้าหรือตัวแทนจัดท าและส่งข้อมูลใบขนสินค้าขาเข้าทางอิเล็กทรอนิกส์เข้าสู่ ระบบคอมพิวเตอร์ของศุลกากร

กรณีระบบคอมพิวเตอร์ของศุลกากรและระบบคอมพิวเตอร์ของหน่วยงานภาครัฐได้ ้ ดำเนินการเชื่อมโยงข้อมูลใบอนุญาตหรือใบรับรองอิเล็กทรอนิกส์ร่วมกันแล้ว ผู้นำของเข้าต้องติดต่อหน่วยงาน เพื่อส่งข้อมูลใบอนุญาตหรือใบรับรองอิเล็กทรอนิกส์เข้าสู่ระบบคอมพิวเตอร์ของศุลกากรผ่านระบบ National Single Window (NSW) ก่อนการส่งข้อมูลใบขนสินค้า

6.6.2 ระบบคอมพิวเตอร์ของศุลกากรตรวจสอบความถูกต้องของข้อมูลเบื้องต้น

กรณีข้อมูลไม่ถูกต้อง ระบบคอมพิวเตอร์ของศุลกากรจะไม่ออกเลขที่ใบขนสินค้า และ ิ จะทำการตอบกลับข้อผิดพลาด (Response Message Error) ให้กับผู้นำของเข้า เมื่อผู้นำของเข้าได้รับการ ตอบกลับข้อผิดพลาดแล้วให้ตรวจสอบและแก้ไขข้อมูลใบขนสินค้าให้ถูกต้อง และส่งข้อมูลใบขนสินค้าขาเข้า เข้าสู่ระบบคอมพิวเตอร์ของศุลกากรอีกครั้ง

้ ๖.๖.๓ หากข้อมูลถูกต้อง ระบบคอมพิวเตอร์ของศุลกากรจะออกเลขที่ใบขนสินค้าให้ สถานะ พร้อมชำระค่าภาษีอากร (ถ้ามี) และแจ้งเลขที่ใบขนสินค้าขาเข้าทางระบบอิเล็กทรอนิกส์ตอบกลับไปยังผู้ส่ง ข้อมูล

้ ๖.๖.๔ ผู้นำของเข้าหรือตัวแทนชำระค่าภาษีอากรที่หน่วยรับชำระหรือตัดบัญชีธนาคาร และ ้ติดต่อเจ้าหน้าที่คลังสินค้าของบริษัท ไปรษณีย์ไทย จำกัด เพื่อจัดเตรียมสิ่งของส่งมอบหรือเปิดตรวจตามคำสั่ง การตรวจ

6.6.5 กรณีใบขนสินค้าที่ไม่ติดเงื่อนไขความเสี่ยง ระบบคอมพิวเตอร์ของศุลกากรจะออกเลขที่ ใบขนสินค้าให้ โดยสั่งการตรวจเป็น "ยกเว้นการตรวจ" ให้พนักงานศุลกากรบันทึกข้อมูลการตรวจปล่อยใน ระบบคอมพิวเตอร์ของศุลกากร และส่งมอบสิ่งของให้ผู้นำของเข้าหรือตัวแทน

6.6.6 กรณีใบขนสินค้าที่ติดเงื่อนไขความเสี่ยง ระบบคอมพิวเตอร์ของศุลกากรจะออกเลขที่ใบ ขนสินค้าให้ โดยสั่งการตรวจเป็น "ให้เปิดตรวจ" ให้พนักงานศุลกากรบันทึกจับกุมและบันทึกการประเมิน ้ อากรใหม่/บันทึกเพิ่มราคา แก้ไขพิกัดศุลกากร ปริมาณ น้ำหนักในแต่ละรายการในใบขนสินค้าขาเข้า และ บันทึกแฟ้มคดีเพื่อส่งหน่วยคดี

้ ๖.๖.๗ เมื่อหน่วยคดีพิจารณาความผิดแล้ว ให้ผู้นำของเข้าชำระค่าภาษีอากร ค่าปรับ เบี้ยปรับ ต่าง ๆ (ถ้ามี)

6.6.8 หัวหน้าฝ่ายปรับสถานะใบขนสินค้าขาเข้า สถานะพร้อมตรวจปล่อย

6.6.9 พนักงานศุลกากรบันทึกข้อมูลการตรวจปล่อยในระบบคอมพิวเตอร์ของศุลกากร และส่ง ้มอบสิ่งของให้ผู้นำของเข้าหรือตัวแทน

**6.7 กระบวนการตรวจปล่อยสิ่งของส่งออกทางไปรษณีย์ระหว่างประเทศ ตามใบขนสินค้าขาออก (e-Export)**

6.7.1 ผู้ส่งของออกหรือตัวแทนจัดท าและส่งข้อมูลใบขนสินค้าขาออกทางอิเล็กทรอนิกส์เข้าสู่ ระบบคอมพิวเตอร์ของศุลกากร

กรณีระบบคอมพิวเตอร์ของศุลกากรและระบบคอมพิวเตอร์ของหน่วยงานภาครัฐได้ ้ ดำเนินการเชื่อมโยงข้อมูลใบอนุญาตหรือใบรับรองอิเล็กทรอนิกส์ร่วมกันแล้ว ผู้นำของเข้าต้องติดต่อหน่วยงาน เพื่อส่งข้อมูลใบอนุญาตหรือใบรับรองอิเล็กทรอนิกส์เข้าสู่ระบบคอมพิวเตอร์ของศุลกากรผ่านระบบ National Single Window (NSW) ก่อนการส่งข้อมูลใบขนสินค้า

6.7.2 ระบบคอมพิวเตอร์ของศุลกากรตรวจสอบความถูกต้องของข้อมูลเบื้องต้น

กรณีข้อมูลไม่ถูกต้อง ระบบคอมพิวเตอร์ของศุลกากรจะไม่ออกเลขที่ใบขนสินค้า และ จะท าการตอบกลับข้อผิดพลาด (Response Message Error) ให้กับผู้ส่งของออก เมื่อผู้ส่งของออกหรือ ตัวแทนได้รับการตอบกลับข้อผิดพลาดแล้วให้ตรวจสอบและแก้ไขข้อมูลใบขนสินค้าให้ถูกต้อง และส่งข้อมูลใบ ขนสินค้าขาออกเข้าสู่ระบบคอมพิวเตอร์ของศุลกากรอีกครั้ง

้ ๖.๗.๓ หากข้อมูลถูกต้อง ระบบคอมพิวเตอร์ของศุลกากรจะออกเลขที่ใบขนสินค้าให้ สถานะ ่ พร้อมชำระค่าภาษีอากร (ถ้ามี) และแจ้งเลขที่ใบขนสินค้าขาออกทางระบบอิเล็กทรอนิกส์ตอบกลับไปยังผู้ส่ง ข้อมูล

้ ๖.๗.๔ ผู้นำของเข้าหรือตัวแทนชำระค่าภาษีอากรที่หน่วยรับชำระหรือตัดบัญชีธนาคาร และ ้ติดต่อเจ้าหน้าที่คลังสินค้าของบริษัท ไปรษณีย์ไทย จำกัด เพื่อจัดเตรียมสิ่งของส่งมอบหรือเปิดตรวจตามคำสั่ง การตรวจ

้ ๖.๗.๕ ผู้ส่งของออกหรือตัวแทนจัดทำข้อมูลใบกำกับการขนย้ายสินค้าตามปริมาณและน้ำหนักที่ ส่งออกจริง เป็นรายใบขนสินค้าขาออก และส่งข้อมูลทางอิเล็กทรอนิกส์เข้าสู่ระบบคอมพิวเตอร์ของศุลกากร

6.7.6 ระบบคอมพิวเตอร์ของกรมฯ ตรวจสอบความถูกต้องของข้อมูลเบื้องต้นกับแฟ้มข้อมูล

#### อ้างอิง

กรณีข้อมูลไม่ถูกต้อง ระบบคอมพิวเตอร์ของศุลกากรจะตอบรหัสข้อผิดพลาดกลับไปให้ผู้ ้ส่งข้อมูล ให้ผู้ส่งข้อมูลทำการแก้ไขข้อมูลและส่งข้อมูลแก้ไขข้อมูลใบกำกับการขนย้ายสินค้า เข้าสู่ระบบ คอมพิวเตอร์ของศุลกากร

้ ๖.๗.๘ หากข้อมูลถูกต้อง ระบบคอมพิวเตอร์ของศุลกากร จะกำหนดเลขที่ใบกำกับการขนย้าย สินค้าทางอิเล็กทรอนิกส์ให้ผู้ส่งข้อมูล ข้อมูลใบขนสินค้าขาออก สถานะพร้อมตรวจปล่อย

6.7.9 พนักงานศุลกากรตัดบัญชีใบก ากับการขนย้ายสินค้า (หน้าจอ Matching by Post)

6.7.10 ผู้ส่งของออกหรือตัวแทนจัดเตรียมสิ่งของเพื่อเปิดตรวจหรือส่งออกไปจากไปรษณีย์ตาม ค าสั่งการตรวจ

6.7.11 กรณีใบขนสินค้าที่ไม่ติดเงื่อนไขความเสี่ยง ระบบคอมพิวเตอร์ของศุลกากรจะออก เลขที่ใบขนสินค้าให้ โดยสั่งการตรวจเป็น "ยกเว้นการตรวจ" ข้อมูลใบขนสินค้าขาออก สถานะพร้อมรับ บรรทุก

6.7.12 กรณีใบขนสินค้าที่ติดเงื่อนไขความเสี่ยง ระบบคอมพิวเตอร์ของศุลกากรจะออกเลขที่ ใบขนสินค้าให้ โดยสั่งการตรวจเป็น "ให้เปิดตรวจ" ข้อมูลใบขนสินค้าขาออก สถานะผ่านสถานีรับบรรทุกรอ ่ บันทึกผลการตรวจปล่อย โดยระบบกำหนดชื่อพนักงานศุลกากรที่ปฏิบัติการตรวจ เมื่อพนักงานศุลกากรเปิด ตรวจของแล้ว ให้บันทึกข้อมูลการตรวจปล่อยในระบบคอมพิวเตอร์ของศุลกากร ข้อมูลใบขนสินค้าขาออก สถานะพร้อมรับบรรทุก

้ ๖.๗.๑๓ ผู้ส่งของออกหรือตัวแทนนำหีบห่อของส่งออกที่ผ่านการรับรองหีบห่อพัสดุไปรษณีย์ แล้วไปฝากส่ง ณ ที่ทำการไปรษณีย์

6.7.14 ผู้ส่งของออกหรือตัวแทนน าหลักฐานการส่งออกไปจากไปรษณีย์ แจ้งพนักงานศุลกากร เพื่อให้บันทึกการรับบรรทุก

6.7.15 พนักงานศุลกากรน าหมายเลขใบฝากส่งพัสดุไปรษณีย์ไปตรวจสอบสถานะที่ http://tracking.thailandpost.co.th เมื่อสถานะเป็น "ปิดถุงส่งออกจากที่ทำการแลกเปลี่ยนแล้ว" หรือ "พัสดุไปรษณีย์ได้ส่งออกกนอกราชอาณาจักรแล้ว" ให้พนักงานศุลกากรบันทึกการรับบรรทุก (หน้าจอ Loading by Post)

6.7.16 ผู้ส่งของออกหรือตัวแทนรับข้อมูลตอบกลับวันเวลารับบรรทุกใบขนสินค้า

# **7. มาตรฐานการปฏิบัติงาน**

การดำเนินการปฏิบัติพิธีศุลกากรและตรวจปล่อยสิ่งของนำเข้าและของส่งออกทางไปรษณีย์ระหว่าง ้ประเทศ การตรวจสอบและพิจารณาคำร้องขอโต้แย้งการประเมินภาษีอากรสิ่งของนำเข้าทางไปรษณีย์ระหว่าง ประเทศประเภทที่ ๒ ให้แล้วเสร็จภายในระยะเวลา และเป็นไปตามประมวลระเบียบปฏิบัติศุลกากร พ.ศ. ๒๕๖๐ กำหนด

#### **8. ระบบติดตามประเมินผล**

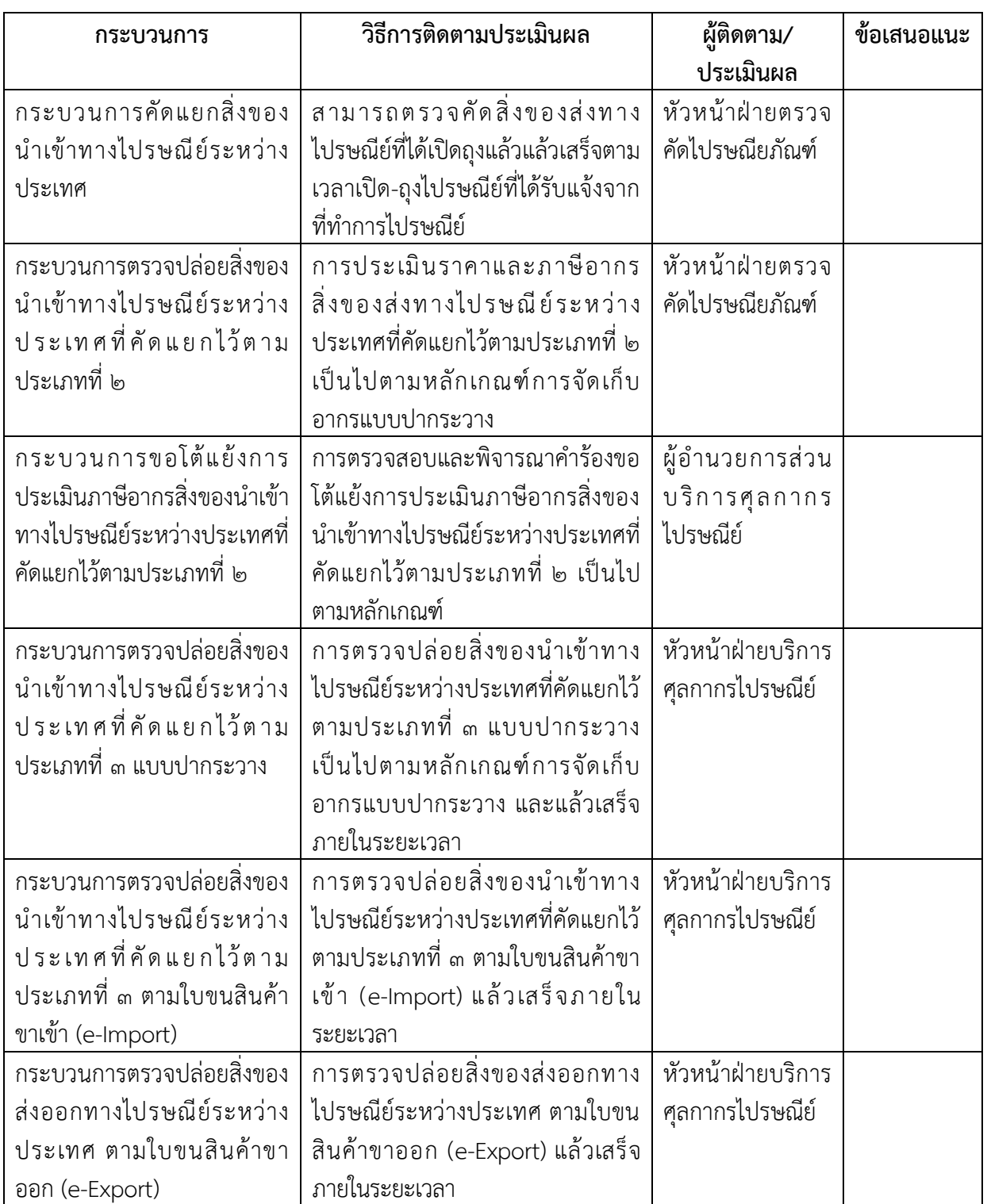

#### **9. เอกสารอ้างอิง**

๙.๑ พระราชบัญญัติศุลกากร พ.ศ. ๒๕๖๐

๙.๒ ประมวลระเบียบปฏิบัติศุลกากร พ.ศ. ๒๕๖๐

9.3 ประกาศกรมศุลกากร ที่ 105/2561 เรื่อง หลักเกณฑ์ วิธีการ และเงื่อนไขการปฏิบัติพิธีการ ศุลกากรสำหรับการนำของเข้าและการส่งของออกทงไปรษณีย์ระหว่างประเทศ ลงวันที่ ๘ พฤษภาคม ๒๕๖๑

ี ๙.๔ ข้อตกลงระหว่างบริษัท ไปรษณีย์ไทย จำกัด และกรมศุลกากร ที่จัดทำขึ้นเมื่อวันที่ ๒๗ กันยายน  $bcce$ 

#### **10. แบบฟอร์มที่ใช้**

10.1 ตัวอย่างแบบค าร้องขอโต้แย้งการประเมินราคา/ ภาษีอากร (Petition for Reassessment of Customs Duties and Taxes)

10.2 ตัวอย่างแบบใบแจ้งให้ไปรับสิ่งของส่งทางไปรษณีย์ระหว่างประเทศ (Notification to Collect International Postal Items)

# ภาคผนวก

#### ้คำร้องขอโต้แย้งการประเมินราคา/ ภาษีอากร

(Petition for Reassessment of Customs Duties and Taxes)

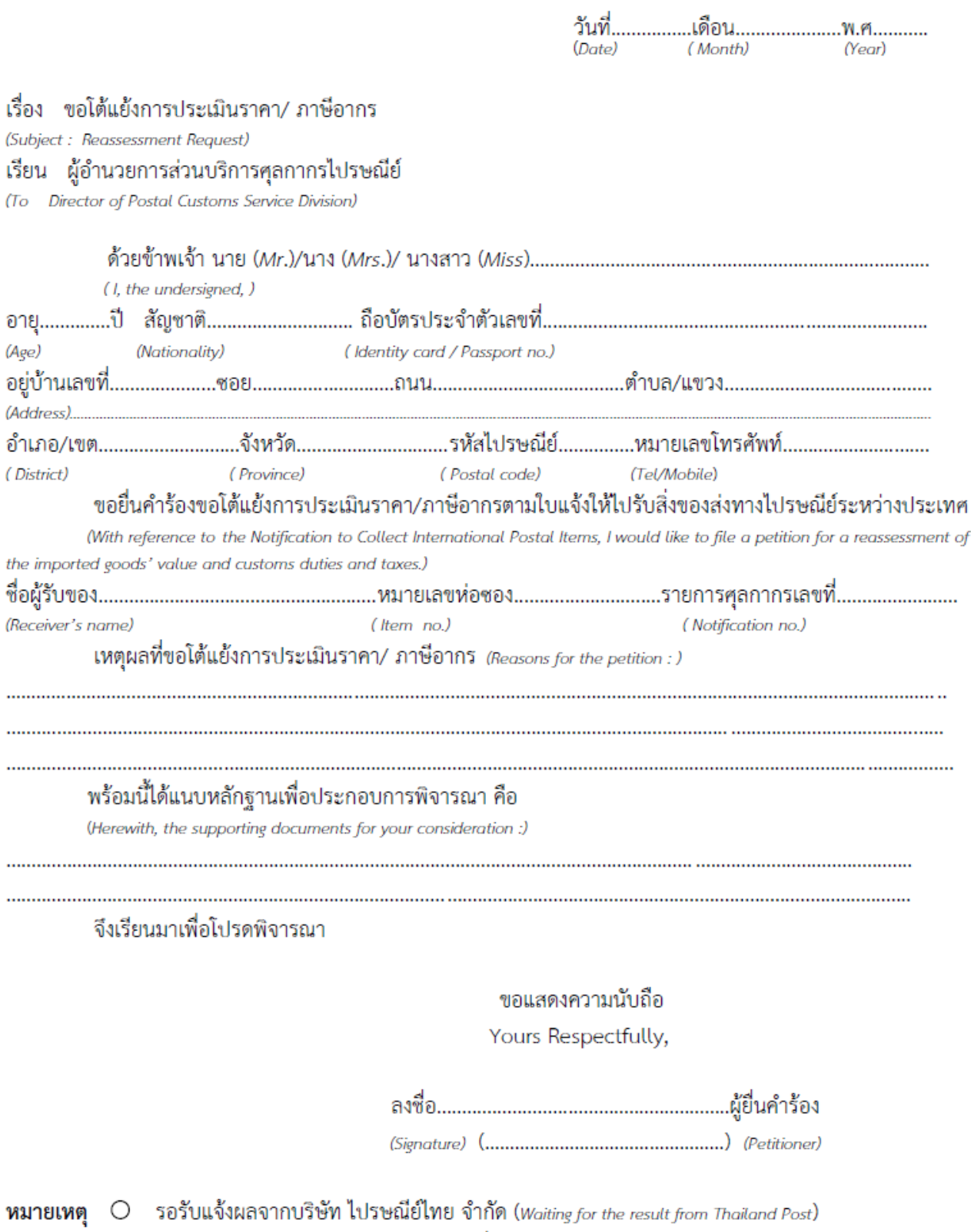

(Note)

O ติดต่อขอทราบผลและรับของด้วยตนเองที่ฝ่ายตรวจคัดไปรษณียภัณฑ์ ส่วนบริการศุลกากรไปรษณีย์ ศูนย์ไปรษณีย์ EMS ถนนแจ้งวัฒนะ

(I will contact for the result and obtain the parcel by myself at Postal

Customs Service Division, Bangkok EMS Centre, Chaeng Watana Street.)

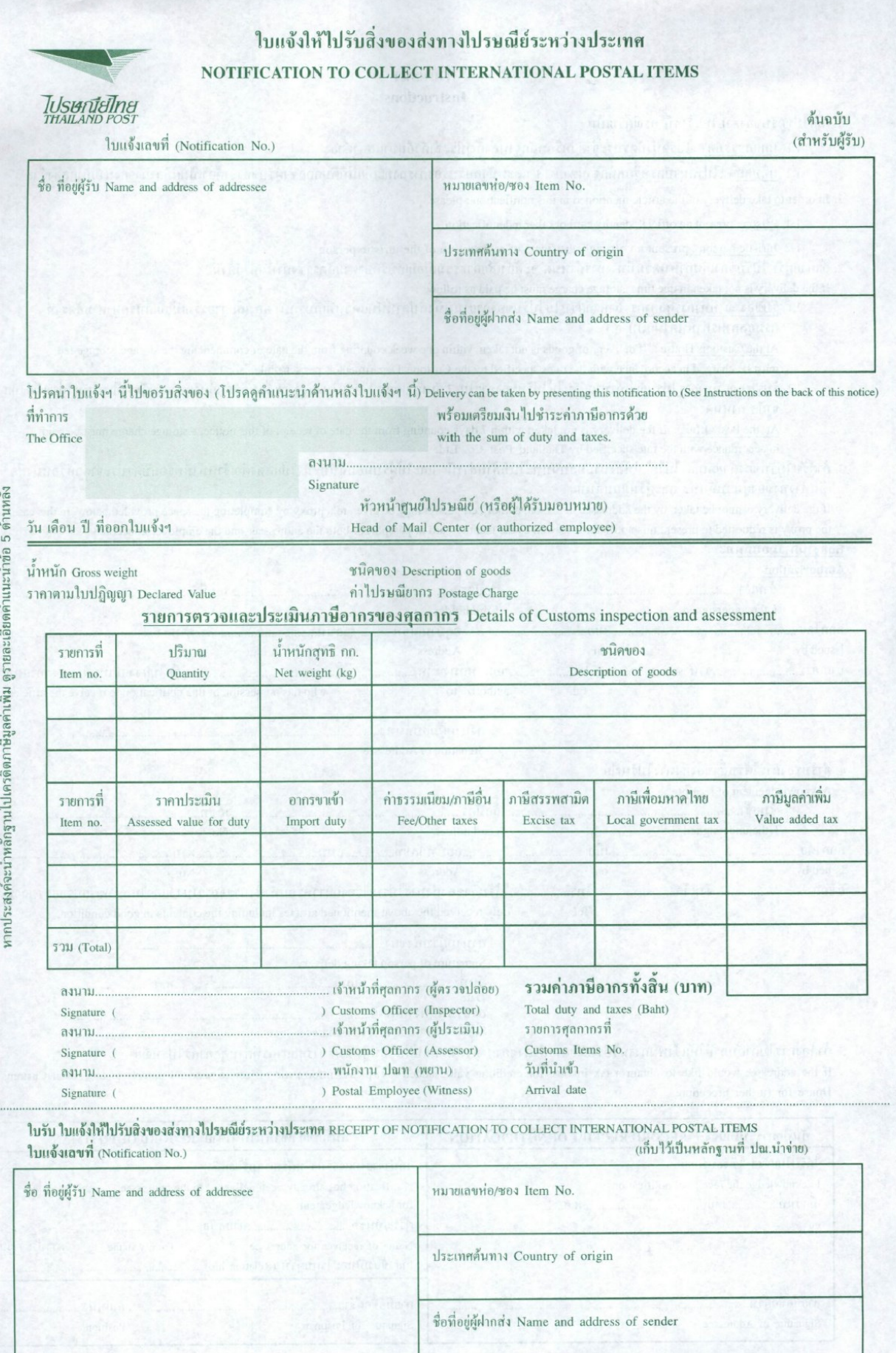

EMETLAAT 2011 AMOTTAMART <mark>Annenn</mark> 100 OT KOTTAODITTO **Instructions** 1. เมื่อไปขอรับของตามใบแจ้งฯนี้ กรณีผู้รับเป็น 1.1 บุคคลธรรมดา : โปรดนำบัตรประจำตัวหรือหลักฐานสำคัญประจำตัวอื่นมาแสดงด้วย 1.2 นิติบุคคล :โปรดนำบัตรหรือหลักฐานตาม 1.1 และหนังสือรับรองการลงทะเบียนนิติบุคคลซึ่งผู้รับของจำค้องเป็นผู้มีอำนาจลงนามมาแสดงด้วย 1. In order to take delivery of the article mentioned in this notification : please 1.1 Person : present an official identity card or other indentification 1.2 Juristic person : present an official certificate of registration of the juristic person 2. ถ้าหากผู้รับไปรับของเกินกำหนดวันที่ทางการกำหนด จะต้องเสียค่าธรรมเนียมเก็บรักษาตามอัตราซึ่งกำหนดไว้ดังนี้ If the delivery is not taken in due time, storage charge must be paid as follows

- 2.1 รับของ ณ ที่ทำการศุลกากร ถ้าหากผู้รับไม่ไปรับของภายในหนึ่งสัปดาห์นับแต่วันที่เก็บรักษา ต้องเสียค่าธรรมเนียมเก็บรักษาตามอัตราที่ กรมศุลกากรกำหนดในแบบ ศ.1
	- At the Customs House : If delivery of goods is not taken within one week counting from the date of commencing the storage, storage fee must be charged in accordance with the rates specified by the Customs Department as per schedule "sor 1"
- 2.2 รับของ ณ ที่ทำการไปรษณีย์ ถ้าหากผู้รับไม่ไปรับของภายใน 7 วันนับแต่วันที่ได้รับใบแจ้งฯ จะต้องเสียค่าเก็บรักษาตามอัตราที่ บริษัทไปรษณีย์ไทย จำกัด กำหนด

At the Post Office : If the delivery is not taken within 7 days counting from the date of receipt of this notice, a storage charge must be paid in accordance with the rate specified by Thailand Post Co., Ltd.

3. ถ้าผู้รับไปรับของด้วยตนเองไม่ได้ ให้ลงนามมอบฉันทะในที่ด้านล่างนี้ และให้ผู้รับมอบฉันทะนำไปแสดงต่อเจ้าหน้าที่พร้อมบัตรประจำตัวหรือหนังสือ เดินทางทั้งของผู้มอบฉันทะ และผู้รับมอบฉันทะ

If the delivery cannot be taken by the addressee in person, authorized person may be given to a proxy by completing the space provided below. In this case, the proxy is requested to present this notification as well as the identity card or passport of both the addressee and the employee concerned. หลักฐานการมอบฉันทะ

#### $A$  and  $b$  and  $a$  and  $b$

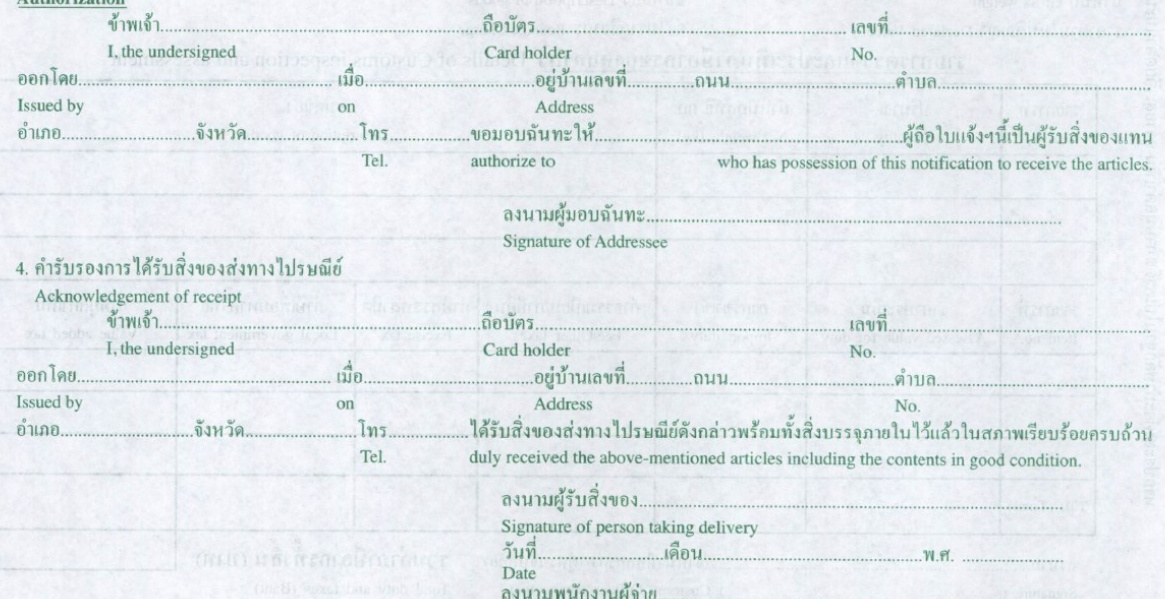

Signature of Employee-in-charge

5. ถ้าค้องการใบกำกับภาษีให้แจ้งพนักงานไปรษณีย์เพื่อส่งสิ่งของฯ ทั้งหมดกลับคืนไปปฏิบัติพิธีการศุลกากรที่ค่านศุลกากรไปรษณีย์ If the addressee would like to obtain a tax invoice for crediting value added tax, please inform the officer to send all parcels to the Postal Customs House for further procedure.

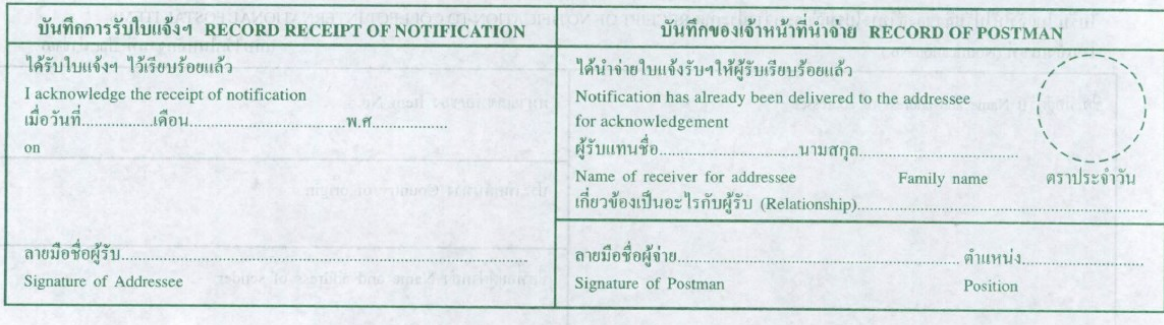